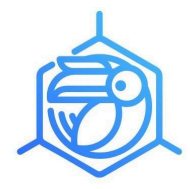

**JURNAL KIMIA MULAWARMAN Vol 22, No. 1, November 2024 pp. xx-xx** <https://jurnal.kimia.fmipa.unmul.ac.id/index.php/JKM> P-ISSN [1693-5616](https://issn.brin.go.id/terbit/detail/1180428143) E-ISSN [2476-9258](https://issn.brin.go.id/terbit/detail/1444115520)

# **A title should be the Fewest Possible Words that Accurately Describe the Content of the Paper (16pt)**

First Author<sup>a,1,\*</sup>, Second Author<sup>b,2</sup>, Third Author<sup>c,3</sup>

<sup>a</sup> First affiliation, City and Postcode, Country (8pt)

<sup>b</sup> Second affiliation, City and Postcode, Country (8pt) <sup>c</sup>Third affiliation, City and Postcode, Country (8pt)

<sup>1</sup> Email First Author\* (8pt); ORCID<br><u>-</u> Email Second Author (8pt); ORCID

Email Third Author (8pt); ORCID

\* Corresponding Author

#### **ABSTRACT**

(Abstract text Cambria, size 10, Spacing-SINGLE). These guidelines provide instructions to format your paper. Please write directly into the template or copy your finished text into it choosing 'match destination formatting. Please use the predefined formatting styles instead of applying your individual settings. The paper shall be written in compliance with these instructions. Please review this document to learn about text formatting, table captions, and references. The Journal will be published in an electronic PDF format. The Abstract should be no more than 200 words and one paragraph only. Avoid quotations and cite references in your abstract (10pt).

#### **Keywords**

Keyword 1 Keyword 2 Keyword 3 Keyword 4 Keyword 5

# *1.* **Introduction (Heading 1) (bold, 11 pt)** *(one single space, 11pt font)*

This template is designed to assist you in preparing your manuscript; it is an exact representation of the format expected by the editor. To use this template, please Save As to your document, then copy and paste your paper here. The work should not have been published or submitted for publication elsewhere.

# **2. Method (bold, 11 pt) (one single space, 11pt font)**

The manuscript is written with Cambria, font size 11, single-spaced, left-justified, on single pages, and A4 paper (210 mm x 297 mm). The title of the article should be brief and informative, and it should not exceed 12 words. The first letter of the headings is capitalized and headings. The organization of the manuscript includes an **Introduction, Materials and Methods, Results, Discussion,** Conclusions**,** and **References**. Acknowledgment (if any) is written after **Conclusions and before References**. Between paragraphs, the distance in one space.

## **2.1. Document Length Restrictions**

The length of the submitted paper is at least 3000 words and no more than 7000 words. The editor will consider if the article requires more than 7000 words. (one single space, 11pt font)

## **2.2. Document Details**

## *2.2.1. Abbreviations/Terms/Notations/Symbols*

The use of the abbreviation is permitted, but the abbreviation must be written in full and complete when it is mentioned for the first time, and it should be written between parentheses. Terms/Foreign words or regional words should be written in italics. Notation

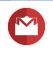

should be brief and clear and written according to the standardized writing style. Symbols/signs should be clear and distinguishable, such as the use of number 1 and letter 1 (also number 0 and letter O).

## *2.2.2. Measurements*

For measurements use S.I Units (System International units). Measurement should be abbreviated (e.g. mm, kcal, etc.) in accordance the Style Manual for Biological Sciences and using the metric system. Do not begin sentences with a numerical figure. When heading a sentence, numbers should be spelled out.

## *2.2.3. Section Headings*

Three levels of heading are allowed as follows:

- Level 1 (Heading 1 format) 11pt, bold, left-justified
- Level 2 (Heading 2 format) 11pt, bold, left-justified
- Level 3 (Heading 3 format) 11pt, bold italic, left-justified

# *2.2.4. Body Text*

The body of the text is a set of body text paragraphs defined as follows:

- 11 pt Times New Roman
- Single space, defined as 12pt
- Spacing after the heading is 3pt
- Spacing before the new heading is 3pt

## *2.2.5. Bullets*

There are two levels of allowed bulleting:

- This is the first bullet level
	- − This is a sub-bullet level
- **3. Results and Discussion**

## **3.1. Authors and Affiliations**

The template is designed so that author affiliations are not repeated each time for multiple authors of the same affiliation. Please keep your affiliations as succinct as possible (for example, do not differentiate among departments of the same organization). This template was designed for two affiliations. Please ask one of the authors as **the first or corresponding author** to have an **[orcid](http://orcid.org) ID**, but it would be better if all authors had it.

## **3.2. Identify the Headings**

Headings, or heads, are organizational devices that guide the reader through your paper. There are two types: component heads and text heads. Component heads identify the different components of your paper and are not topically subordinate to each other. Examples include ACKNOWLEDGMENTS and REFERENCES; the correct style to use is "Heading 5." Use "figure caption" for your Figure captions and "table head" for your table title. Run-in heads, such as "Abstract," will require you to apply a style (in this case, italic) in addition to the style provided by the drop-down menu to differentiate the head from the text. Text heads organize the topics on a relational, hierarchical basis. For example, the paper title is the primary text head because all subsequent material relates to and elaborates on this one topic. If there are two or more sub-topics, the next level head (uppercase Roman numerals) should be used, and conversely, if there are not at least two sub-topics, then no subheads should be introduced. Styles named "Heading 1," "Heading 2," "Heading 3," and "Heading 4" are prescribed.

# **3.3. Figures and Tables**

Positioning Figures and Tables: Place figures and tables at the top and bottom of columns. Avoid placing them in the middle of columns. Large figures and tables may span across both columns. Figure captions should be below the figures; table heads should appear above the tables. Insert figures and tables after they are cited in the text. Use the abbreviation "Fig. 1," even at the beginning of a sentence.

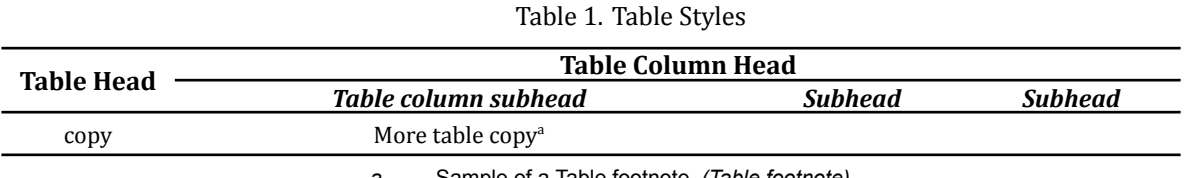

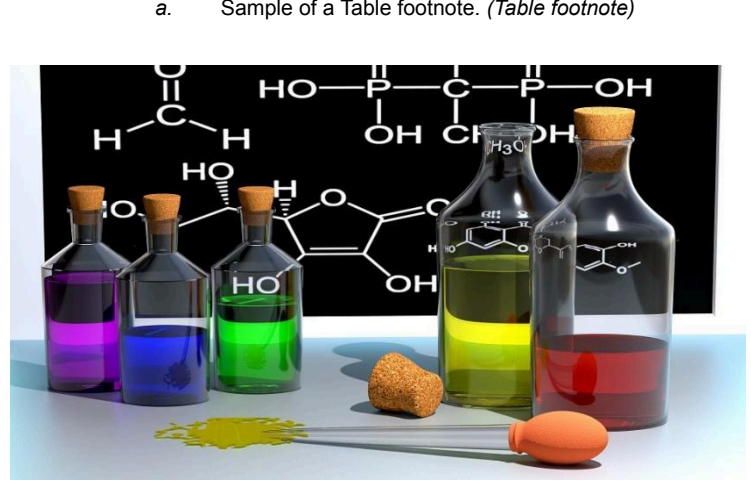

Fig 1. Example of a figure caption. *(figure caption)*

#### **3.4. Equation**

The equations are an exception to the prescribed specifications of this template. You will need to determine whether or not your equation should be typed using either Times New Roman or the Symbol font (please, no other font). To create multilevel equations, treating the equation as a graphic may be necessary, and inserting it into the text after your paper is styled.

Number equations consecutively. Equation numbers within parentheses are to be positioned flush right, as in (1), using a right tab stop. You may use the solidus ( / ), the exp function, or appropriate exponents to make your equations more compact. Italicize Roman symbols for quantities and variables, but not Greek characters. Use a long dash rather than a hyphen for a minus sign. Punctuate equations with commas or periods when they are part of a sentence, as in

## *a # b* ● ■ ●□●

Note that the equation is centered using a center tab stop. Be sure that the symbols in your equation have been defined before or immediately following the equation. Use "(1)," not "Eq. (1)" or "equation  $(1)$ ," except at the beginning of a sentence: "Equation  $(1)$  is ..."

#### **4. Conclusion**

Provide a statement that what is expected, as stated in the "Introduction" chapter, can ultimately result in the "Results and Discussion" chapter, so there is compatibility. Moreover, it can also be added the prospect of developing research results and application prospects of further studies into the next (based on results and discussion).

# **Acknowledgment**

The preferred spelling of the word "acknowledgment" in America is without an "e" after the "g." Avoid the stilted expression "one of us (R. B. G.) thanks ...". Instead, try "R. B. G. thanks...". Put sponsor acknowledgments in the unnumbered footnote on the first page.

#### **Declarations**

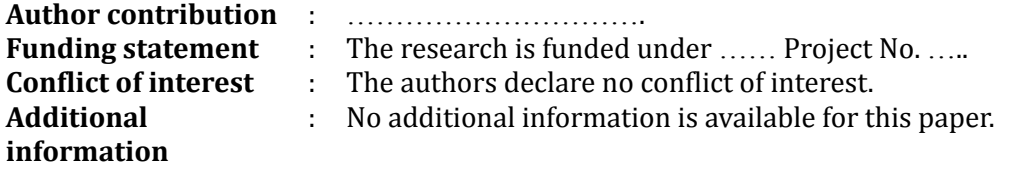

## **References**

The references use the **IEEE style**. Cited references must be taken from the journal. Each should have a Digital Object Identifier (DOI) or permanent link. The references were published in the last five years. Please use reference management software such as Mendeley, Zotero, or EndNote. For journal references, please enlist the authors' names (First Name. Last Name), title, journal title, journal volume, article issue number, page number (pp.), published year, and DOI.

The template will number citations consecutively within brackets [1]. The sentence punctuation follows the bracket [2]. Refer simply to the reference number, as in  $\lceil 3 \rceil$ —do not use "Ref.  $\lceil 3 \rceil$ " or "reference  $\lceil 3 \rceil$ " except at the beginning of a sentence: "Reference  $\lceil 3 \rceil$  was the first ..." Do not use et al., write all of the author names. Some of the reference examples are

- [1] A. Ma'arif, I. Cahyadi, S. Herdjunanto, and O. Wahyunggoro, "Tracking Control of High Order Input Reference Using Integrals State Feedback and Coefficient Diagram Method Tuning," *IEEE Access*, vol. 8, pp. 182731–182741, 2020, [https://doi.org/10.1109/ACCESS.2020.3029115.](https://doi.org/10.1109/ACCESS.2020.3029115)
- [2] A. Ma'arif, A. I. Cahyadi, and O. Wahyunggoro, "CDM Based Servo State Feedback Controller with Feedback Linearization for Magnetic Levitation Ball System," *International Journal on Advanced Science, Engineering and Information Technology*, vol. 8, no. 3, pp. 930–937, 2018, <http://dx.doi.org/10.18517/ijaseit.8.3.1218>.
- [3] A. Maarif, A. I. Cahyadi, S. Herdjunanto, Iswanto, Y. Yamamoto, "Tracking Control of Higher Order Reference Signal Using Integrators and State Feedback," *IAENG International Journal of Computer Science*, vol. 46, no. 2, pp. 208-216, 2019, [http://www.iaeng.org/IJCS/issues\\_v46/issue\\_2/IJCS\\_46\\_2\\_09.pdf](http://www.iaeng.org/IJCS/issues_v46/issue_2/IJCS_46_2_09.pdf).

## **Supplementary Material**

Supplementary material that may be helpful in the review process should be prepared and provided as a separate electronic file. That file can then be transformed into PDF format and submitted along with the manuscript and graphic files to the appropriate editorial office.